## PERFECT PEOPLE

**Compositing** – The process of cutting and joining multiple photographs into one **composite** image.

**Project Objective:** Use **feathering,** your **eraser**, and **hue/saturation** to combine the traits of multiple celebrities. Manipulate the **proportions** of the facial traits using **free transform** to create a realistic and a funny composite of celebrity faces.

## **Class Exercise:**

- 1. Search the internet for photos of your chosen celebrities. Make sure you are searching for large photos that show the person's face from the front. Try to find images that are similar in size and have even lighting as well.
- 2. Open both photos in Photoshop. Open a new file (8" x 10" resolution 150). Pick one of the faces to use as the base image. Using the marquee or lasso tool, select a facial trait from the other image and move it to the base image. Make sure you use the feather option so that the new parts blend in with the face. Use **hue/saturation** and **brightness/contrast** to match the colors as best as possible.
- 3. Repeat until you have 4 or more facial traits over the original face. Use your eraser to touch up the edges. Once you've finished adding the new facial features, add thumbnail images of the original celebrity images to your document.

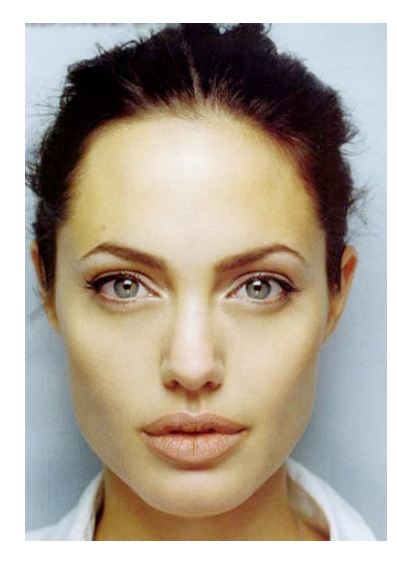

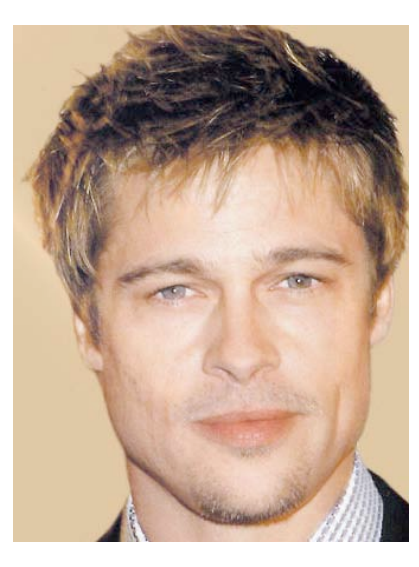

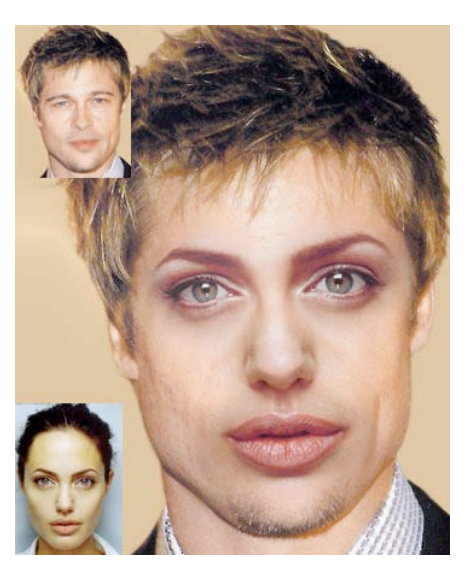

Important Tools/Commands

- **Hue/Saturation**  change coloring of layer or area to match base photo **IMAGE>ADJUSTMENTS>HUE/SATURATION**
- **Brightness/Contrast** adjust brightness or contrast of layer or area **IMAGE>ADJUSTMENTS>BRIGHTNESS/CONTRAST**

**Assignment:** Complete the practice assignment combining 2 celebrities. When finished with the practice assignment, complete the following:

• **PerfectPeople1- FUNNY/UGLY COMPOSITE: Height – 10" Width – 8" Res: 150 dpi**

Find at least **3 portraits** of different people. Try to make the final combination look as **funny or ugly** as possible by exaggerating proportion, but still match and blend color.

- **PerfectPeople2: REAL COMPOSITE: Height – 10" Width – 8" Res: 150 dpi** Find at least **4 portraits** of different people. Combine features and try to make the composite look real and natural.
- **PerfectStudent: Height – 8" Width – 10" Res: 150 dpi** Using the class photos, combine your face with the features of 5 other students to create the perfect or not so perfect student.